## Package 'aopdata'

August 12, 2022

Title Data from the 'Access to Opportunities Project (AOP)'

Version 1.0.0

Date 2022-08-11

Description Download data from the 'Access to Opportunities Project (AOP)'. The 'aopdata' package brings annual estimates of access to employment, health, education and social assistance services by transport mode, as well as data on the spatial distribution of population, jobs, health care, schools and social assistance facilities at a fine spatial resolution for all cities included in the project. More info on the 'AOP' website <<https://www.ipea.gov.br/acessooportunidades/en/>>.

URL <https://github.com/ipeaGIT/aopdata>

BugReports <https://github.com/ipeaGIT/aopdata/issues>

License MIT + file LICENSE

Encoding UTF-8

**Depends** R  $(>= 3.5.0)$ 

- **Suggests** covr, dplyr  $(>= 0.8-3)$ , ggplot2  $(>= 3.3.1)$ , knitr, rmarkdown (>= 2.6), scales, testthat, units
- **Imports** checkmate, curl, data.table, httr  $(>= 1.4.1)$ , methods, sf  $(>=$ 0.9-3), utils

RoxygenNote 7.2.1

VignetteBuilder knitr

#### NeedsCompilation no

Author Rafael H. M. Pereira [aut, cre]

(<<https://orcid.org/0000-0003-2125-7465>>), Daniel Herszenhut [aut] (<<https://orcid.org/0000-0001-8066-1105>>), Marcus Saraiva [aut] (<<https://orcid.org/0000-0001-6218-2338>>), Carlos Kaue Vieira Braga [aut] (<<https://orcid.org/0000-0002-6104-7297>>), Diego Bogado Tomasiello [ctb], Joao Bazzo [ctb], Ipea - Institute for Applied Economic Research [cph, fnd]

<span id="page-1-0"></span>Maintainer Rafael H. M. Pereira <rafa.pereira.br@gmail.com> Repository CRAN Date/Publication 2022-08-12 08:30:02 UTC

## R topics documented:

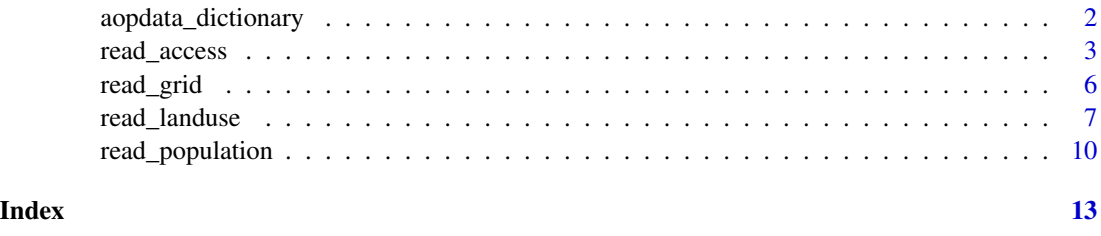

aopdata\_dictionary *aopdata data dictionary*

#### Description

Opens aopdata data dictionary on a web browser. This function requires internet connection.

#### Usage

aopdata\_dictionary(lang = "en")

#### Arguments

lang Character. Language of data dictionary. It can be either "en" for English (default) or "pt" for Portuguese.

#### Value

Opens aopdata data dictionary on a web browser

```
# Data dictionary in English
aopdata_dictionary(lang='en')
```

```
# Data dictionary in Portuguese
aopdata_dictionary(lang='pt')
```
<span id="page-2-0"></span>

#### Description

Download estimates of access to employment, health, education and social assistance services by transport mode and time of the day for the cities included in the AOP project. See the documentation 'Details' for the data dictionary. The data set reports information for each heaxgon in a H3 spatial grid at resolution 9, with a side of 174 meters and an area of 0.10 km2. More information about H3 at <https://h3geo.org/docs/core-library/restable/>.

#### Usage

```
read_access(
  city = NULL,
 mode = "walk",peak = TRUE,year = 2019,
  geometry = FALSE,
  showProgress = TRUE
)
```
#### Arguments

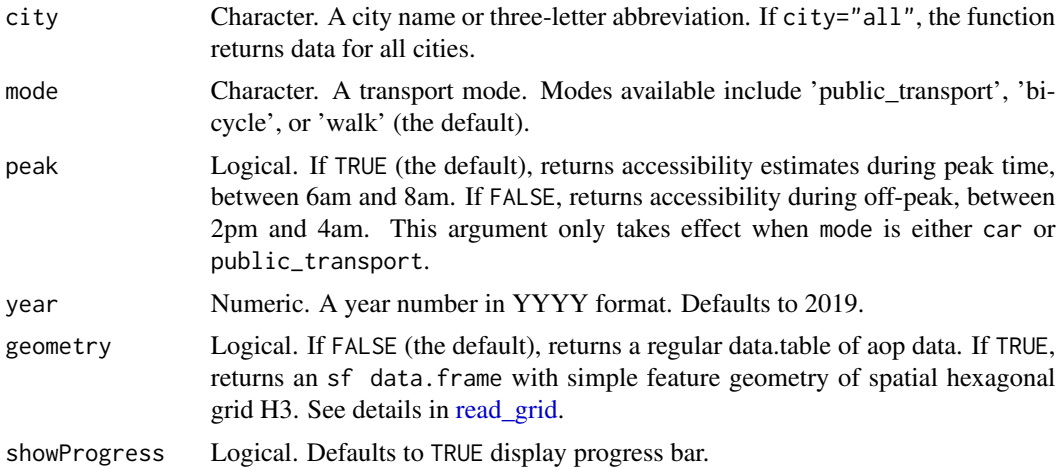

#### Value

A data.frame object

## Data dictionary:

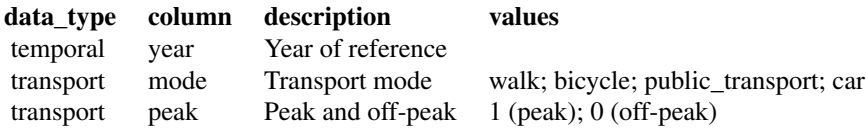

The name of the columns with accessibility estimates are the junction of three components: 1) Type of accessibility indicator 2) Type of opportunity / population 3) Time threshold

#### 1) Type of accessibility indicator:

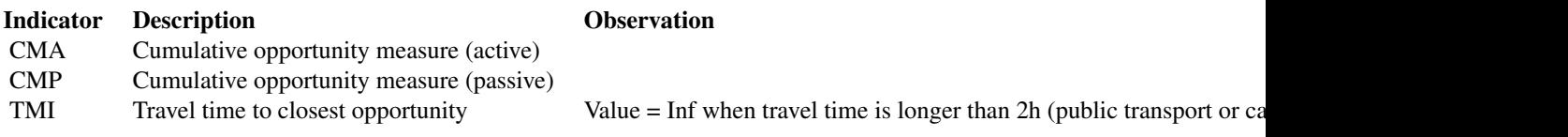

## 2) Type of opportunity / population:

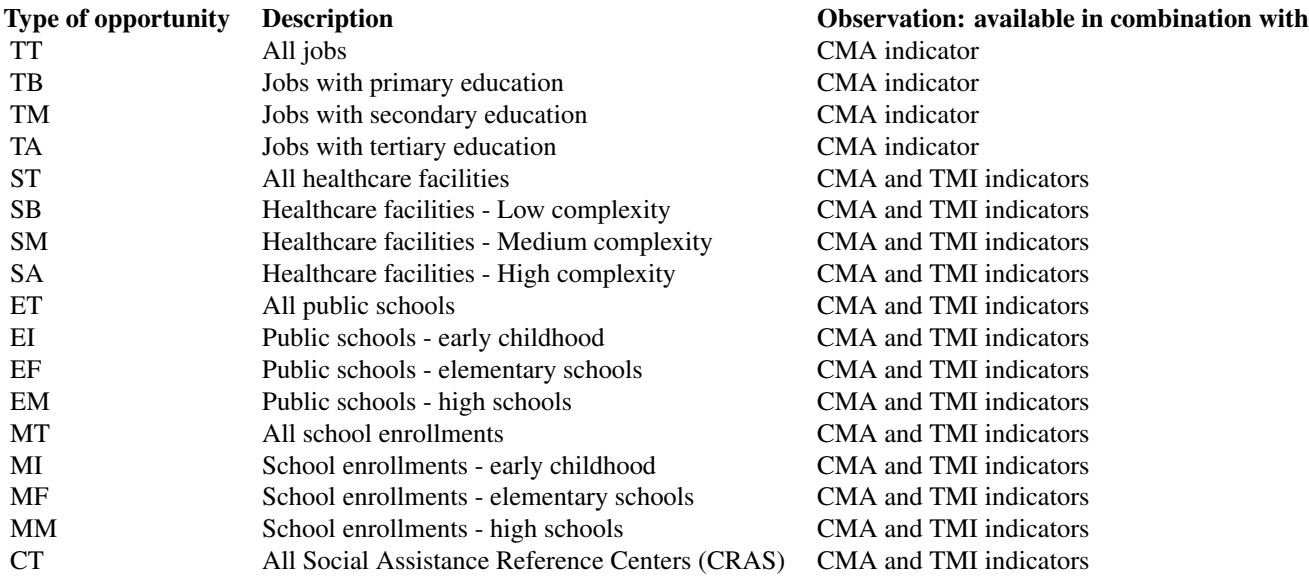

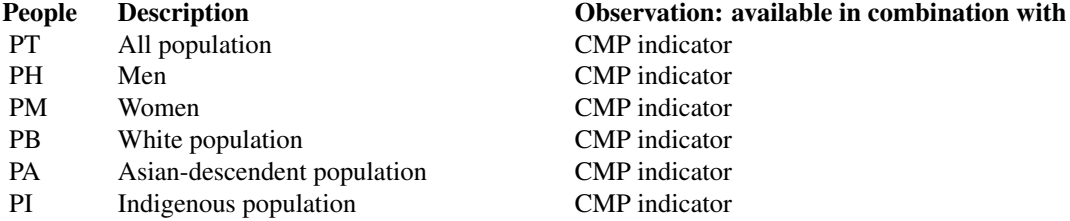

## read\_access 5

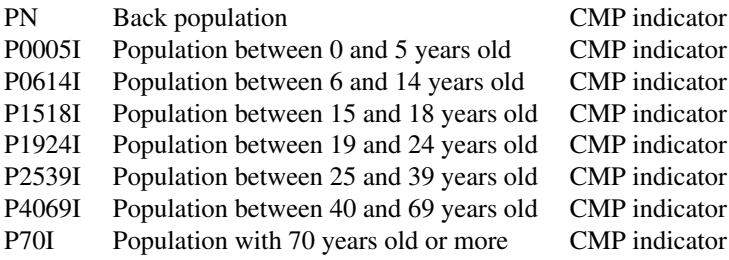

## 3) Time threshold (only applicable to CMA and CMP estimates):

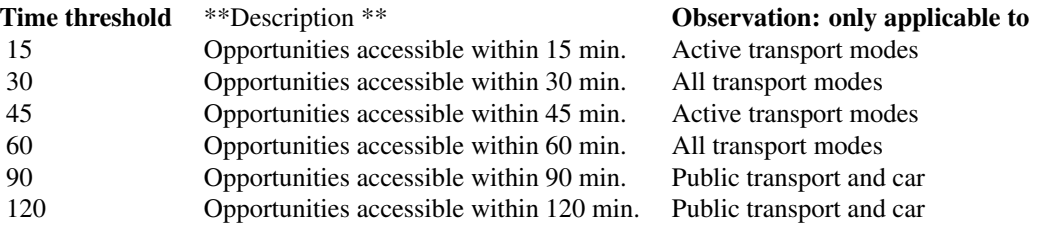

## 4) Cities available:

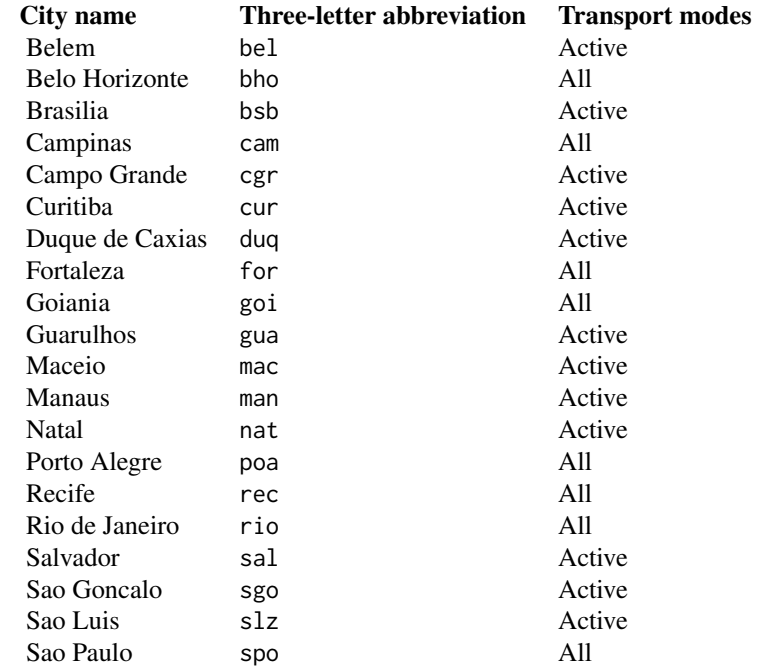

```
# Read accessibility estimates of a single city
df <- read_access(city = 'Fortaleza', mode = 'public_transport', year = 2019, showProgress = FALSE)
df <- read_access(city = 'Goiania', mode = 'public_transport', year = 2019, showProgress = FALSE)
# Read accessibility estimates for all cities
all <- read_access(city = 'all', mode = 'walk', year = 2019, showProgress = FALSE)
```
<span id="page-5-1"></span>read\_grid *Download spatial hexagonal grid H3*

#### Description

Results of the AOP project are spatially aggregated on a H3 spatial grid at resolution 9, with a side of 174 meters and an area of 0.10 km2. More information about H3 at [https://h3geo.org/docs/](https://h3geo.org/docs/core-library/restable/) [core-library/restable/](https://h3geo.org/docs/core-library/restable/). See the documentation 'Details' for the data dictionary.

#### Usage

read\_grid(city = NULL, showProgress = FALSE)

#### Arguments

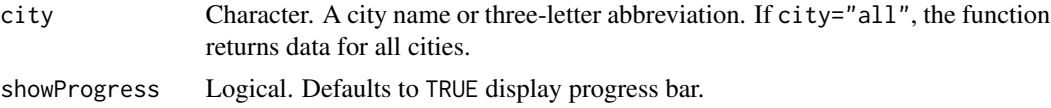

#### Value

An sf data.frame object

#### Data dictionary:

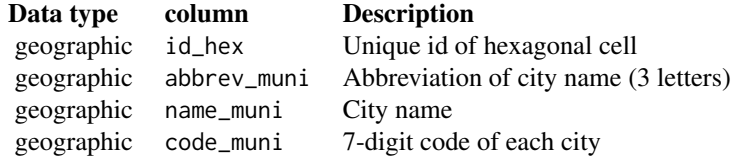

#### Cities available

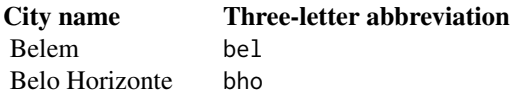

#### <span id="page-6-0"></span>read\_landuse 7

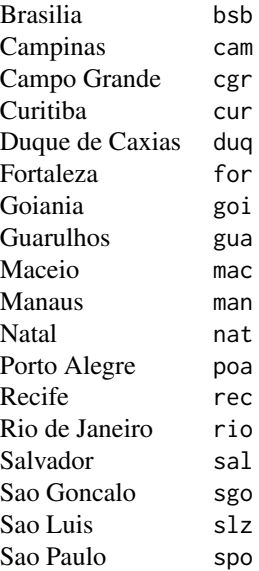

#### Examples

```
# Read spatial grid of a single city
nat <- read_grid(city = 'Natal', showProgress = FALSE)
# Read spatial grid of all cities in the project
# all <- read_grid(city = 'all', showProgress = FALSE)
```
read\_landuse *Download land use and population data*

#### Description

Download data on the spatial distribution of population, jobs, schools, health care and social assitance facilities at a fine spatial resolution for the cities included in the AOP project. See the documentation 'Details' for the data dictionary. The data set reports information for each heaxgon in a H3 spatial grid at resolution 9, with a side of 174 meters and an area of 0.10 km2. More information about H3 at <https://h3geo.org/docs/core-library/restable/>.

#### Usage

```
read_landuse(city = NULL, year = 2019, geometry = FALSE, showProgress = TRUE)
```
## <span id="page-7-0"></span>Arguments

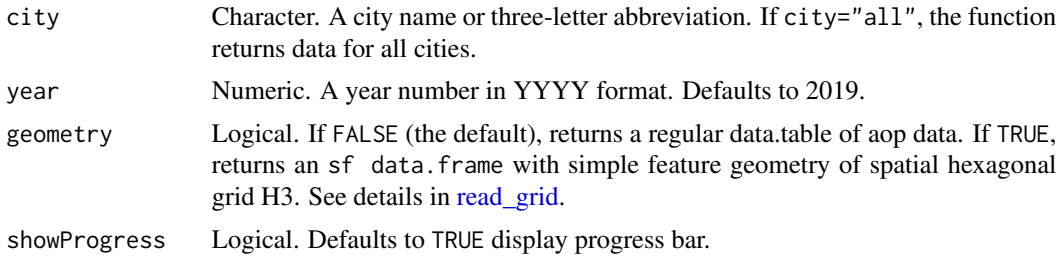

#### Value

A data.frame object or an sf data.frame object

## Data dictionary:

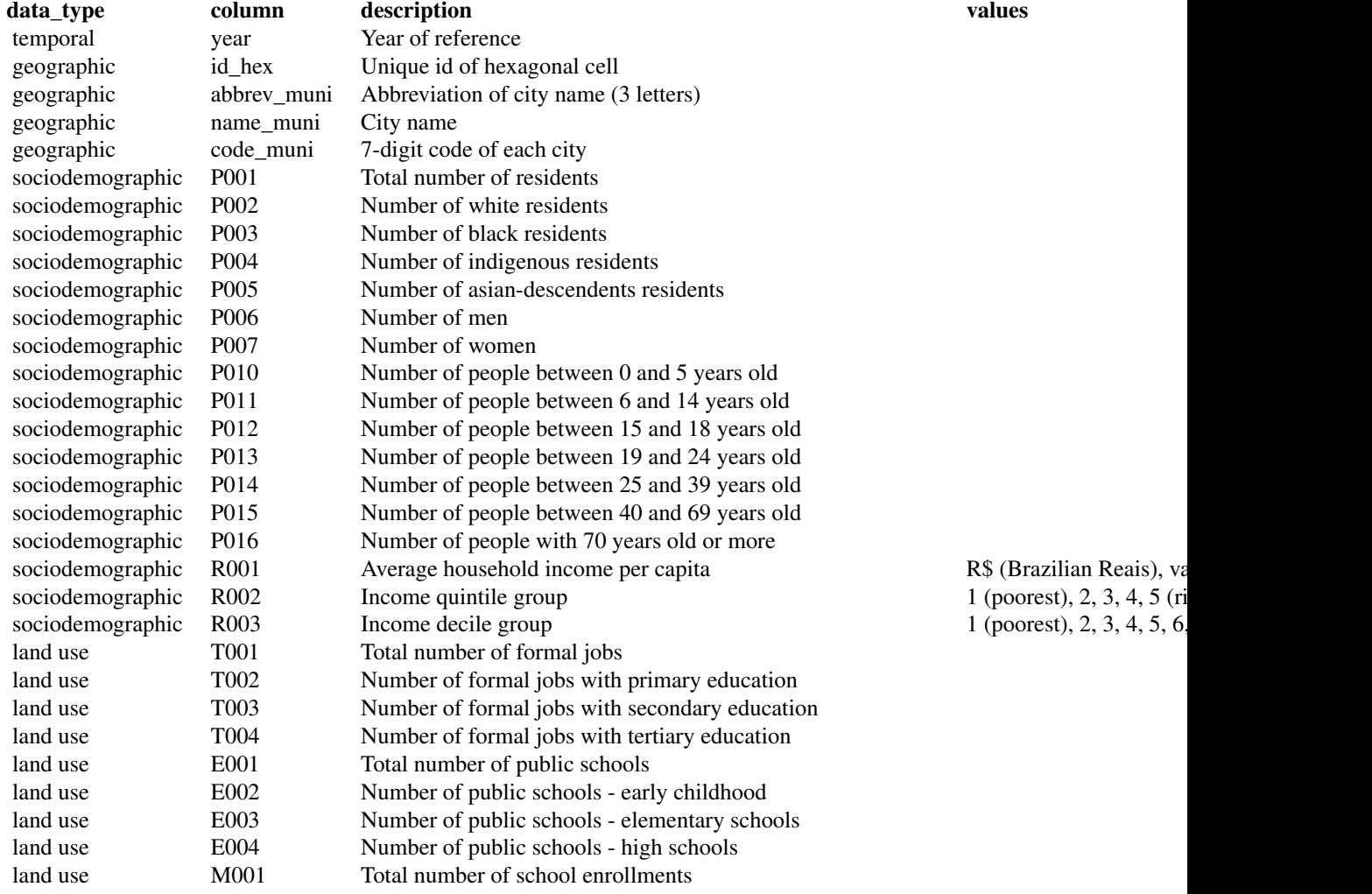

#### read\_landuse 9

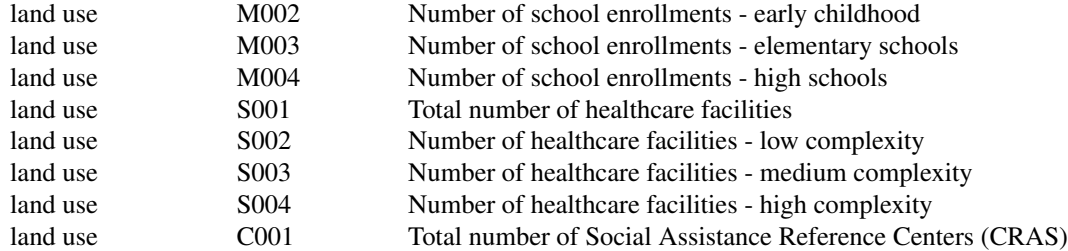

#### Cities available

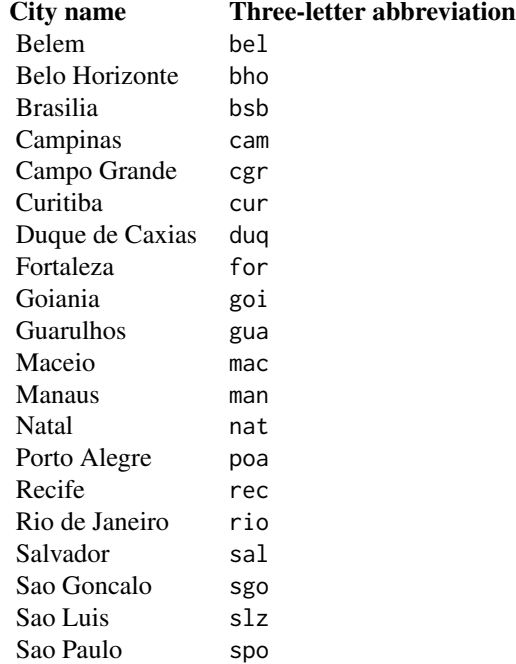

```
# a single city
bho <- read_landuse(city = 'Belo Horizonte', year = 2019, showProgress = FALSE)
bho <- read_landuse(city = 'bho', year = 2019, showProgress = FALSE)
# all cities
all <- read_landuse(city = 'all', year = 2019)
```
<span id="page-9-0"></span>

#### Description

Download population and socioeconomic data from the Brazilian Census at a fine spatial resolution for the cities included in the AOP project. See the documentation 'Details' for the data dictionary. The data set reports information for each heaxgon in a H3 spatial grid at resolution 9, with a side of 174 meters and an area of 0.10 km2. More information about H3 at [https://h3geo.org/docs/](https://h3geo.org/docs/core-library/restable/) [core-library/restable/](https://h3geo.org/docs/core-library/restable/).

#### Usage

```
read_population(
 city = NULL,
 year = 2010,geometry = FALSE,
  showProgress = TRUE
)
```
#### Arguments

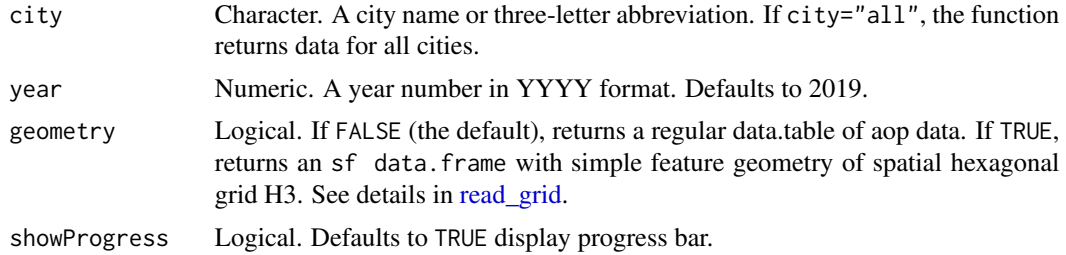

#### Value

A data.frame object or an sf data.frame object

#### Data dictionary:

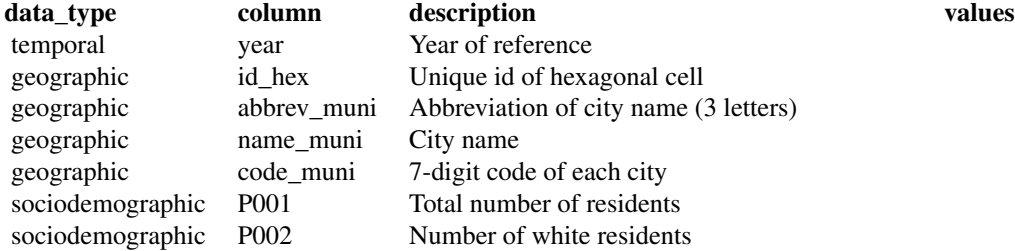

## read\_population 11

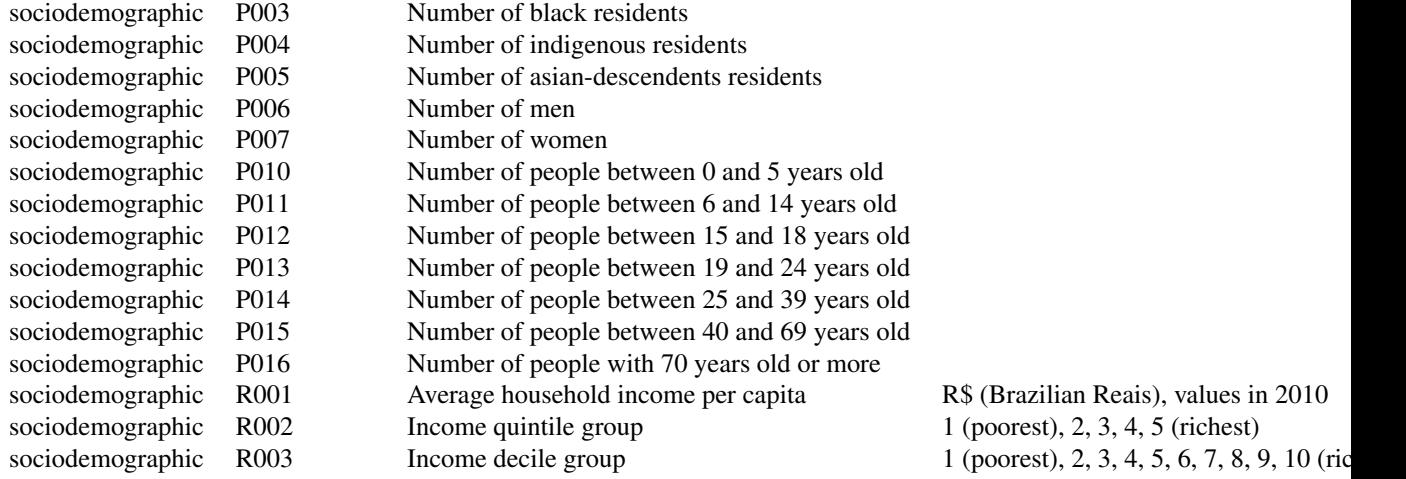

#### Cities available

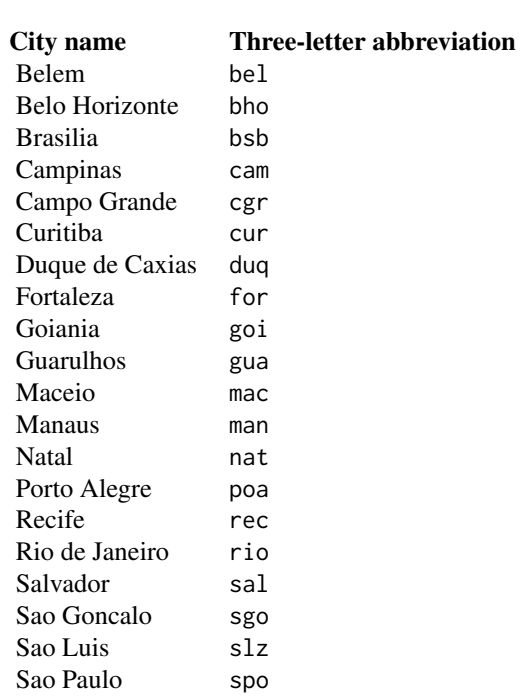

```
# a single city
bho <- read_population(city = 'Belo Horizonte', year = 2010, showProgress = FALSE)
bho <- read_population(city = 'bho', year = 2010, showProgress = FALSE)
# all cities
all <- read_population(city = 'all', year = 2010)
```
# <span id="page-12-0"></span>Index

∗ Data dictionary aopdata\_dictionary, [2](#page-1-0) ∗ accessibility data functions read\_access, [3](#page-2-0) ∗ land use data functions read\_landuse, [7](#page-6-0) ∗ population data functions read\_population, [10](#page-9-0) ∗ spatial data functions read\_grid, [6](#page-5-0)

aopdata\_dictionary, [2](#page-1-0)

read\_access, [3](#page-2-0) read\_grid, *[3](#page-2-0)*, [6,](#page-5-0) *[8](#page-7-0)*, *[10](#page-9-0)* read\_landuse, [7](#page-6-0) read\_population, [10](#page-9-0)